# **Spring Vacancy Report Instructions:**

All districts are required to submit a Spring Vacancy report during the second semester of the school year. Districts will update assignment data from the first semester report as applicable and add new vacancies as applicable. The Spring Vacancy report will be submitted with the Licensed Personnel Report. A separate Spring Vacancy submission button does not exist. When the Licensed Personnel Report is submitted, the Spring Vacancy report will be simultaneously submitted. The Spring Vacancies report will capture the following assignment data:

- Elementary/Early Childhood assignments
- Middle/Secondary/SPED/Specialist/Leadership assignments
- CTE Assignments
- Pathways Not Taught

The Spring Vacancy will require you to determine if a vacancy was filled or not filled, and allow you to update the vacancy reason if applicable for a vacancy submitted in the Fall.

### New Vacancy Reason:

COVID was added as vacancy reason within the Spring Vacancy report. You may edit reported Fall vacancies reasons to COVID as applicable. You may add new vacancies caused by COVID as necessary.

### What is a vacancy?

• any position that is not filled

OR

- any position filled with a person who does not hold an appropriate Kansas teaching license for the assignment this includes anyone teaching with:
  - expired license (or never licensed)
  - o substitute license
  - o emergency substitute license
    - including extensions on the number of days under an esub
  - licensed, but unqualified for the assignment (doesn't hold the correct endorsement for the assignment).

A position taught by an individual under a Waiver for SPED, a Provisional license, a Restricted teaching license, a Limited Apprentice License or a Limited TAP license is **NOT** a vacancy.

The Spring Vacancies Report is a report completed in the KSDE web application Educator Data Collection System (EDCS).

# **Submission of Spirng Vacancy Report within EDCS**

Once logged into EDCS select the school year.

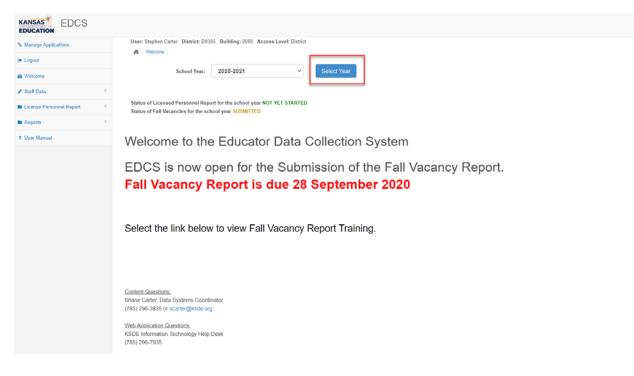

The Spring Vacancies report is listed under the "License Personnel Report" section on the left side of the screen. To access the report:

- 1. Un-collapse License Personnel Report
- 2. Select Spring Vacancies

| EDCS                     |                                                                                                    | 4- |
|--------------------------|----------------------------------------------------------------------------------------------------|----|
| % Manage Applications    | User: Stephen Carter District: D0305 Building: 0000 Access Level: District                                                                 |    |
| @ Logout                 | n / wears/                                                                                                    |    |
| Welcome                  | School Year: 2020-2021 V Select Year                                                                                                    |    |
| 🖌 Staff Data 🤟 🤟         | 1.                                                                                                    |    |
| License Personnel Report | Status of Licensed Personnel Report for the school year WPROGRES 5<br>Status of Licensed Personnel Report for the school year SUMPROGRES 5 |    |
| Spring Vacancies         | 2.                                                                                                    |    |
| Submit                   | Welcome to the Educator Data Collection System                                                                                             |    |
| LPR Guide                | -                                                                                                    |    |
| Reports C                | EDCS is now open for the Submission of the Fall Vacancy Report.                                                                            |    |
| ? User Manual            | Fall Vacancy Report is due 28 September 2020                                                                                               |    |
|                          | Select the link below to view Fall Vacancy Report Training.                                                                                |    |

Once in Spring Vacancies, select either "Do Not Have Vacancies" or "Have Vacancies". If you added a vacancy in the Fall, select "Have Vacancies".

# No Vacancies to Report

Select "Do Not Have Vacancies".

| % Manage Applications    | User: Stephen Carter District: D0305 Building: 0000 Access Level: District |
|--------------------------|----------------------------------------------------------------------------|
| 🗭 Logout                 | Status of Fall Vacancies for the school year: SUBMITTED                    |
| a Welcome                | Status of Spring Vacancies for the school year: IN PROGRESS                |
| 🖋 Staff Data <           | Fall Vacancies                                                             |
| License Personnel Report | Do Not Have Vacancies                                                      |
| Spring Vacancies         | Have Vacancies                                                             |
| Submit                   | Elementary Vacancies 0                                                     |

If you have no vacancies, you are through with the report. The Spring Vacancy Report will be submitted when the Licensed Personnel Report.

### Vacancies to Report

Select "Have Vacancies", and then edit Fall submissions and add vacancies as necessary.

|                          |      | User: Stephen Ca       | rter District: D0305 Build    | Sec: 0000 A.           | cess Level: District |         |         |                  |                   |          |            |                    |                     |                     |
|--------------------------|------|------------------------|-------------------------------|------------------------|----------------------|---------|---------|------------------|-------------------|----------|------------|--------------------|---------------------|---------------------|
| 6 Manage Applications    |      |                        | connel Report ) Spring Vacan  |                        | Contraction Contract |         |         |                  |                   |          |            |                    |                     |                     |
| • Logout                 |      | A Conserves            | griner report - opring values |                        |                      |         |         |                  |                   |          |            |                    |                     |                     |
| B Welcome                |      | Status of Fall Vacanci | ies for the school year. SU   | BMITTED                |                      |         |         |                  |                   |          |            |                    |                     |                     |
| · menune                 |      | Status of Spring Vaca  | incles for the school year;   | N PROGRESS             |                      |         |         |                  |                   |          |            |                    |                     |                     |
| Staff Data               | - K  | Fall Vacancies 0       |                               | Г                      | Spring Vacancies     |         |         |                  |                   |          |            |                    |                     |                     |
| License Personnel Report | - 81 | Do Not Have Vaca       | ncies                         | ODo Not Have Vacancies |                      |         |         |                  |                   |          |            |                    |                     |                     |
| Spring Vacancies         |      | Have Vacancies         |                               | Have Vacancies         |                      |         |         |                  |                   |          |            |                    |                     |                     |
| Submit                   |      | Elementary Vacar       | ncies ()                      | <u>_</u> L             |                      |         |         |                  |                   |          |            |                    |                     |                     |
| LPR Guide                |      |                        |                               | 1                      |                      |         |         | English /        |                   |          | Filled     |                    |                     |                     |
| Reports                  | - K  |                        | Elementary Type               | Subject                |                      | Math    | Science | Language<br>Arts | Social<br>Studies | Other    |            | Vacancy Reas       | ion                 |                     |
| 7 User Manual            |      | 1                      | Elementary                    | Single Gr              | rade Self Contained  |         |         |                  |                   |          | Not Filled | No fully-qualified | ed applicants hased | on endorsement area |
|                          |      |                        | Elementary                    | Departm                | entalized            | 8       | 10      | 0                | 10                | <u> </u> | Not Filled | Personnel          |                     |                     |
|                          |      |                        | Elementary                    | 1                      | entalized            | 8       | Ū       | 0                |                   |          | Not Filled | Personnel          |                     |                     |
|                          |      |                        | ondary/SPED/Specialit         |                        | ip Vacancies         |         |         |                  |                   |          |            |                    |                     |                     |
|                          |      |                        | Educator Type (Non E          | lementary)             | s                    | ubject. | Area .  |                  |                   |          | Non-Teach  | hing               | Filled              | Vacancy Reason      |
|                          |      |                        | second of the former          |                        |                      |         |         |                  |                   |          |            |                    |                     |                     |

# Adding Vacancies

Select, appropriate add vacancy button available under the following assignment headers:

- Elementary Vacancy
- Middle Level/Secondary/SPED/Specialist/Leadership Vacancies
- CTE Vacancy
- Pathway not Taught

As an example to add an Elementary Spring Vacancy, select the "Add Spring Elementary Vacancy Entry" button to enter a new vacancy, or select 🔽 to edit a vacancy submitted in the Fall.

| Standard Applications     Standard Applications     Standard Appl | Note Personnel Report ) Spring Vaca<br>Vacancies for the school year: S<br>Ing Vacancies for the school year. | UBMITTED<br>IN PROGRESS     |      |         |                       |         |       |            |                                                         |
|----------------------------------------------------------------------------------------------------|----------------------------------------------------------------------------------------------------|-----------------------------|------|---------|-----------------------|---------|-------|------------|---------------------------------------------------------|
| Logost     Status of F     Status of S     Status of S    | Vacancies for the school year: S<br>ng Vacancies for the school year.                                         | UBMITTED<br>IN PROGRESS     |      |         |                       |         |       |            |                                                         |
| Velcome     Status of S     Status of S     Fall Vacance     License Personnel Report     Ob Not I                                                                                                    | ng Vacancies for the school year.                                                                             | IN PROGRESS                 |      |         |                       |         |       |            |                                                         |
| Eal Vacance     Fall Vacance     For Personnel Report     C Do Not H                                                                                                    |                                                                                                    |                             |      |         |                       |         |       |            |                                                         |
| Elicense Personnel Report - Obo Not H                                                                                                    |                                                                                                    | Spring Vacancies            |      |         |                       |         |       |            |                                                         |
|                                                                                                    | AC AGOMICIES                                                                                                  | ODo Not Have Vacant         | cies |         |                       |         |       |            |                                                         |
| Spring Vacancies                                                                                                    | ncles                                                                                                    | Have Vacancies              |      |         |                       |         |       |            |                                                         |
| Submit Elementa                                                                                                    | Vacancies 0                                                                                                   |                             |      |         |                       |         |       |            |                                                         |
| LPR Guide                                                                                                    |                                                                                                    |                             |      |         | English /<br>Language | Social  |       | Filled     |                                                         |
| Reports 4                                                                                                    | Elementary Type                                                                                               | Subject                     | Math | Science | Arts                  | Studies | Other |            | Vacancy Reason                                          |
| User Manual                                                                                                    | Elementary                                                                                                    | Single Grade Self Contained |      |         |                       |         |       | Not Filled | No fully-qualified applicants based on endorsement area |
|                                                                                                    | Elementary                                                                                                    | Departmentalized            | 12   | m -     | 10                    | 10      |       | Not Filled | Personnel                                               |

Select **C** to add a new Spring Vacancy.

| b Manage Applications    |                |                                 | ding: 0000 Access Level: District      |        |         |                               |                   |       |                      |                                                                           |  |
|--------------------------|----------------|---------------------------------|----------------------------------------|--------|---------|-------------------------------|-------------------|-------|----------------------|---------------------------------------------------------------------------|--|
| • Logad                  |                | Personnel Report ) Spring Vacan |                                        |        |         |                               |                   |       |                      |                                                                           |  |
| B Welcome                |                | cancies for the school year. SU |                                        |        |         |                               |                   |       |                      |                                                                           |  |
| Staff Data               |                | Vacancies for the school year:  |                                        |        |         |                               |                   |       |                      |                                                                           |  |
| License Personnel Report | Fall Vacancies |                                 | Spring Vacancies<br>ODo Not Have Vaca  | incles |         |                               |                   |       |                      |                                                                           |  |
| Spring Vacancies         | Have Vacanc    | ies                             | Have Vacancies                         |        |         |                               |                   |       |                      |                                                                           |  |
|                          |                |                                 |                                        |        |         |                               |                   |       |                      |                                                                           |  |
| Submit                   | Elementary V   | acancies 0                      |                                        |        |         |                               |                   |       |                      |                                                                           |  |
| Submit                   | Elementary V   | acancies O                      | 1                                      |        |         | English /                     | Facial            |       | Filled               |                                                                           |  |
| LPR Guide                | Elementary V   | Elementary Type                 | Subject                                | Math   | Science | English /<br>Language<br>Arts | Social<br>Studies | Other | Filled               | Vacancy Reason                                                            |  |
| LPR Guide<br>Poports     | Elementary V   |                                 | Subject<br>Single Grade Self Contained | Math   | Science | Language                      |                   | Other | Filled<br>Not Filled | Vacancy Reason<br>No fully-qualified applicants based on endersement area |  |
|                          |                | Elementary Type                 |                                        | Math   | Science | Language                      |                   | Other |                      |                                                                           |  |

Select Elementary or Early Childhood in the Educator Type section.

| % Manage Applications          |               | ephen Carter District: D0305 Building       | 0000 Access Level: District |      |         |                       |         |       |               |                                                             |   |
|--------------------------------|---------------|---------------------------------------------|-----------------------------|------|---------|-----------------------|---------|-------|---------------|-------------------------------------------------------------|---|
| ⊫ Logout                       |               | cense Personnel Report) Spring Vacancies    |                             |      |         |                       |         |       |               |                                                             |   |
| R Welcome                      |               | pring Vacancies for the school year. IN P   |                             |      |         |                       |         |       |               |                                                             |   |
| <ul> <li>Staff Deta</li> </ul> | < Fall Vacand | ies Q                                       | Spring Vecancies            |      |         |                       |         |       |               |                                                             |   |
| Ucense Personnel Report        |               | lave Vacancies                              | ODo Not Have Vacanc         | ies  |         |                       |         |       |               |                                                             |   |
| Spring Vacancies               | Have Vac      | cancies                                     | #Have Vacancies             |      |         |                       |         |       |               |                                                             |   |
| Submit                         | Elementa      | ry Vacancies 🛛                              |                             |      |         |                       |         |       |               |                                                             |   |
| LPR Guide                      |               |                                             | a construction              |      |         | English /<br>Language | Social  |       | Filled        |                                                             |   |
| Reports                        | 1             | Elementary Type                             | Subject                     | Math | Science | Arts                  | Studies | Other |               | Vacancy Reason                                              |   |
| User Manual                    |               | Elementary                                  | Single Grade Self Contained |      |         |                       |         |       | Not<br>Filled | No fully-qualified applicants based on endorsement area     |   |
|                                |               | Elementary                                  | Departmentalized            | 15   | 12      | 12                    | 12      |       | Not<br>Filled | Personnel                                                   |   |
|                                |               |                                             |                             |      |         | 1                     |         |       |               |                                                             | 0 |
|                                |               | Select Educator 1                           | Select Educator Type 💌      |      |         |                       |         |       |               | Select Vacancy Reason · · · · · · · · · · · · · · · · · · · |   |
|                                |               | Select Educator 1 ×<br>Select Educator Type |                             |      |         |                       |         |       |               | Select Vacancy Reason · · · · · · · · · · · · · · · · · · · | Ľ |

If Elementary is selected, select either Single Grade Self-Contained or Departmentalized as the subject.

|                                                    |   | Haar Stanhan Carl       | ter District: D0305 Building: 0   | 000 Access Level: District                                                |      |         |                  |                   |       |                      |                                                                           |   |
|----------------------------------------------------|---|-------------------------|-----------------------------------|---------------------------------------------------------------------------|------|---------|------------------|-------------------|-------|----------------------|---------------------------------------------------------------------------|---|
| % Manage Applications                              |   |                         | onnel Report Spring Vacancies     | COD MCCESS CEVEL DIGULI                                                   |      |         |                  |                   |       |                      |                                                                           |   |
| • Logout                                           |   | n License Persi         | enner Heport Spring Vacancies     |                                                                           |      |         |                  |                   |       |                      |                                                                           |   |
|                                                    |   | Status of Fall Vacancie | es for the school year. SUBMITT   | ED                                                                        |      |         |                  |                   |       |                      |                                                                           |   |
| Welcome                                            |   | Status of Spring Vacar  | ncies for the school year. IN PRI | GRESS                                                                     |      |         |                  |                   |       |                      |                                                                           |   |
| 🖌 Staff Data                                       | 6 | Fall Vacancies 0        |                                   | Spring Vacancies                                                          |      |         |                  |                   |       |                      |                                                                           |   |
| License Personnel Report                           |   | Do Not Have Vacar       | ncies                             | ODo Not Have Vacancie                                                     |      |         |                  |                   |       |                      |                                                                           |   |
| Spring Vacancies                                   |   | Have Vacancies          |                                   | Have Vacancies                                                            |      |         |                  |                   |       |                      |                                                                           |   |
| Submit                                             |   | Elementary Vacan        | icles 0                           |                                                                           |      |         |                  |                   |       |                      |                                                                           |   |
| LPR Golde                                          |   | -                       | 1                                 |                                                                           |      |         | English /        |                   |       | Filled               |                                                                           | 1 |
|                                                    |   |                         |                                   |                                                                           |      |         |                  | Contai            |       | 1 1110               |                                                                           |   |
| Reports                                            | С |                         | Elementary Type                   | Subject                                                                   | Math | Science | Language<br>Arts | Social<br>Studies | Other | 1                    | Vacancy Reason                                                            |   |
|                                                    | • |                         | Elementary Type<br>Elementary     | Subject<br>Single Grade Self Contained                                    | Math | Science | Language         |                   | Other | Not<br>Filled        | Vacancy Reason<br>No fully-qualified applicants based on endorsement area |   |
|                                                    | • | 2                       |                                   |                                                                           | Meth | Science | Language         |                   | Other | Not                  |                                                                           |   |
|                                                    | ¢ |                         | Elementary                        | Single Grade Self Contained                                               |      |         | Language<br>Arts | Studies           | Other | Not<br>Filled<br>Not | No fully-qualified applicants based on endorsement area                   | 0 |
|                                                    |   |                         | Elementary<br>Elementary          | Single Grade Self Contained                                               |      |         | Language<br>Arts | Studies           | Other | Not<br>Filled<br>Not | No folly-qualified applicants based on endorsement area<br>Personnal      | 0 |
| <ul> <li>Reports</li> <li>7 User Manual</li> </ul> | * |                         | Elementary<br>Elementary          | Single Grade Self Contained<br>Departmentalized<br>Single Grade Self Cont |      |         | Language<br>Arts | Studies           | Other | Not<br>Filled<br>Not | No folly-qualified applicants based on endorsement area<br>Personnal      | 0 |

Select Single Grade Self-Contained for each self-contained classroom vacancy. Then select the Vacancy Reason. Please note <u>COVID</u> was added as a vacancy reason. You may edit previous vacancies or add current vacancies caused by COVID.

|     | Elementary Type | Subject                     | Math | Science | English /<br>Language<br>Arts | Social<br>Studies | Other | Filled        | Vacancy Reason                                          |   |
|-----|-----------------|-----------------------------|------|---------|-------------------------------|-------------------|-------|---------------|---------------------------------------------------------|---|
| 1   | Elementary      | Single Grade Self Contained |      |         |                               |                   |       | Not<br>Filled | No fully-qualified applicants based on endorsement area |   |
| 1   | Elementary      | Departmentalized            | 151  |         | 田                             | 12)               |       | Not<br>Filled | Personnel                                               |   |
| • + | Elementary ~    | Single Grade Self Cont 👻    |      |         |                               |                   |       |               | COVID                                                   | v |

# Select 🔤 to save the vacancy.

| B. Black of the Street Laws |      | User: Stephen Cart      | er District: D0305 Building:    | 0000 Access Level: District |      |         |                               |                   |          |                         |                                                                           |  |
|-----------------------------|------|-------------------------|---------------------------------|-----------------------------|------|---------|-------------------------------|-------------------|----------|-------------------------|---------------------------------------------------------------------------|--|
| % Manage Applications       |      |                         | nnel Report ) Spring Vacancies  |                             |      |         |                               |                   |          |                         |                                                                           |  |
| + Logout                    |      |                         |                                 |                             |      |         |                               |                   |          |                         |                                                                           |  |
|                             |      | Status of Fall Vacancie | s for the school year: SUBMIT   | TED                         |      |         |                               |                   |          |                         |                                                                           |  |
| n Welcome                   |      | Status of Spring Vacan  | cies for the school year. IN PI | ROGRESS                     |      |         |                               |                   |          |                         |                                                                           |  |
| / Staff Deta                | - C. | Fall Vacancias          |                                 | Spring Vacancies            |      |         |                               |                   |          |                         |                                                                           |  |
| License Personnel Report    |      | Do Not Have Vacan       | cies                            | ODo Not Have Vacancier      | 6    |         |                               |                   |          |                         |                                                                           |  |
|                             |      | Rave Vacancies          |                                 | <b>B</b> Have Vacancies     |      |         |                               |                   |          |                         |                                                                           |  |
| Spring Vacancies            |      |                         |                                 |                             |      |         |                               |                   |          |                         |                                                                           |  |
|                             |      |                         |                                 |                             |      |         |                               |                   |          |                         |                                                                           |  |
| Submit                      |      | Elementary Vacan        | cies O                          |                             |      |         |                               |                   |          |                         |                                                                           |  |
| Submit<br>LPR Guide         |      | Elementary Vacan        | cies O                          |                             | 1    |         | English /                     |                   | <u> </u> | Filled                  |                                                                           |  |
|                             | 6    | Elementary Vacan        | Elementary Type                 | Subject                     | Math | Science | English /<br>Language<br>Arts | Social<br>Studies | Other    | Filled                  | Vecancy Resson                                                            |  |
| LPR Guide<br>Reports        | ¢.   | Elementary Vacan        |                                 |                             | Math | Science | Language                      |                   | Other    | Filled<br>Not<br>Filled | Vacancy Resson<br>No fully-qualified applicants based on endorsement area |  |
| LPR Guide                   | 6    |                         | Elementary Type                 | Subject.                    | Math | Science | Language                      |                   | Other    | Not                     | Card the state                                                            |  |

# Editing a Vacancy Submitted in the Fall

Select 🔼 to edit a vacancy.

| E | lementary Vacan | les 🚯           |                             |      |         |                               |                   |       |            |                                                         |  |
|---|-----------------|-----------------|-----------------------------|------|---------|-------------------------------|-------------------|-------|------------|---------------------------------------------------------|--|
|   |                 | Elementary Type | Subject                     | Math | Science | English /<br>Language<br>Arts | Social<br>Studies | Other | Filled     | Vacancy Reason                                          |  |
|   |                 | Elementary      | Single Grade Self Contained |      |         |                               |                   |       | Not Filled | No fully-qualified applicants based on endorsement area |  |

## Select a Filled status or Not Filled.

|   | Elementary Type     | Subject                                 | Math  | Science | English /<br>Language<br>Arts | Social<br>Studies | Other    | Filled                                                                                                    | Vecancy Reason                                                                                                    |
|---|---------------------|-----------------------------------------|-------|---------|-------------------------------|-------------------|----------|----------------------------------------------------------------------------------------------------|----------------------------------------------------------------------------------------------------|
| + | Elementa 👻          | Single Grade 🐱                          |       |         |                               |                   |          | Not Filled                                                                                                    | No fully-qualified applicants based on en 👻                                                                              |
| - | Elementary          | Departmentalized                        | - 12  | 10      |                               | 0                 |          | Not Filled                                                                                                    |                                                                                                    |
| / | Elementary          | Single Grade Self<br>Contained          |       |         |                               |                   |          | Filled by Licensed Staff<br>Filled by Substitute or Unqualified Staff                                                                                                    |                                                                                                    |
|   |                     |                                         |       |         |                               |                   |          |                                                                                                    |                                                                                                    |
|   | ementary Vacancy En | try<br>alist/Leadership Vacar           | ncies |         |                               |                   |          | Hired a person who holds a provisional endorsen<br>Utilized existing staff NOT appropriately endorsed<br>Utilized distance education or a collaborative arra<br>Hired a person NOT appropriately endorsed in th<br>Hired a person who holds a career education cen | d in the content area<br>angement with another entity<br>e content area                                                  |
|   |                     | alist/Leadership Vacar                  | ncies |         | Subject Area                  | Č                 |          | Utilized existing staff NOT appropriately endorsed<br>Utilized distance education or a collaborative arra<br>Hired a person NOT appropriately endorsed in th<br>Hired a person who holds a career education cen                                                    | d in the content area<br>angement with another entity<br>e content area<br>trifcate                                      |
|   | ondary/SPED/Specia  | alist/Leadership Vacar<br>n Elementary) | ncies |         | Subject Area                  | 01                | terature | Utilized existing staff NOT appropriately endorsed<br>Utilized distance education or a collaborative arra<br>Hired a person NOT appropriately endorsed in th                                                                                                    | d in the content area<br>angement with another entity<br>e content area<br>toficate<br>ne content area<br>Reason<br>atts |

If filled you must still select a vacancy reason as to why the vacancy was listed during the Fall, and then select the save the entry.

| Elementary Vacano | ies O           |                |      |         | ·······                       |                   | T     | 10                       |                |  |
|-------------------|-----------------|----------------|------|---------|-------------------------------|-------------------|-------|--------------------------|----------------|--|
|                   | Elementary Type | Subject        | Math | Science | English /<br>Language<br>Arts | Social<br>Studies | Other | Filled                   | Vacancy Reason |  |
| 8 4               | Element: 👻      | Single Grade 🐱 |      |         |                               |                   |       | Filled by Licensed Staff | COVID          |  |

If you added a new Spring Vacancy and need to delete the entry, select or delete a saved vacancy. Please note vacancy submitted in Fall are not eligible for submission.

| S Manage Applications    | User: Stepher      | n Carter District: D0305 Building   | : 0000 Access Level: District          |      |         |                               |                   |       |                      |                         |  |
|--------------------------|--------------------|-------------------------------------|----------------------------------------|------|---------|-------------------------------|-------------------|-------|----------------------|-------------------------|--|
|                          | K License          | Personnel Report ) Spring Vacancies |                                        |      |         |                               |                   |       |                      |                         |  |
| • Logout                 | Status of Eall Mac | cancies for the school year SUBMI   | THE                                    |      |         |                               |                   |       |                      |                         |  |
| Welcome                  |                    |                                     |                                        |      |         |                               |                   |       |                      |                         |  |
| Staff Data               | Status of Spring 1 | Vacancies for the school year IN P  | ROGRESS                                |      |         |                               |                   |       |                      |                         |  |
| Stati Lata               | Fall Vacancies     | 0                                   | Spring Vacancies                       |      |         |                               |                   |       |                      |                         |  |
| License Personnel Report | Do Not Have Y      |                                     | ODo Not Have Vacancies                 |      |         |                               |                   |       |                      |                         |  |
| Spring Vacancies         | Have Vacancies     |                                     | Have Vacancies                         |      |         |                               |                   |       |                      |                         |  |
| Submit                   | 12000-000000       | ana an                              |                                        |      |         |                               |                   |       |                      |                         |  |
|                          | Elementary Va      | acancies ()                         |                                        |      |         |                               |                   |       |                      |                         |  |
| LPR Guide                | Elementary Va      | acancies 0                          |                                        |      |         | English /                     | People            |       | Filled               |                         |  |
| LPR Guide                | Elementary V.      | Elementary Type                     | Subject                                | Math | Science | English /<br>Language<br>Arts | Social<br>Studies | Other | Filled               | Vacancy Reason          |  |
|                          | Elementary Va      |                                     | Subject<br>Single Grade Self Contained | Math | Science | Language                      |                   | Other | Filled<br>Not Filled | Vacancy Reason<br>COVID |  |
| LPR Guide<br>Reports     |                    | Elementary Type                     |                                        | Math | Science | Language                      |                   | Other |                      | COVID                   |  |

# Middle Level/Secondary/SPED/Specialist/Leadership Vacancies

Follow the same procedures to add or edit a vacancy.

### **CTE Vacancies**

Follow the same procedures to add or edit a vacancy.

#### Pathways Not Taught

Follow the same procedures to add or edit a vacancy.

### Submitting the Report

Once all vacancy information has been entered or edit, you are complete. Your report will be submitted when you Licensed Personnel Report is submitted. You may continue to edit the Spring Vacancy report until the Licensed Personnel Report is submitted.